# **Aspectos Metodológicos**

Para la elaboración de este Mapa Interactivo de Desarrollo Humano en República Dominicana, la UDHS llevó a cabo un proceso de revisión documental, recopilación y evaluación de las estadísticas sectoriales del conjunto de indicadores nacionales disponibles, que permitieran construir un Índice de Desarrollo Humano Provincial (IDHp) en República Dominicana.

Para la medición del progreso en términos de desarrollo humano, la metodología de construcción del IDH mundial considera tres dimensiones, utilizando los siguientes indicadores: la esperanza de vida, como medida de una vida larga y saludable; los años de escolarización para personas adultas mayores de 25 años, y los años esperados de escolarización como medida de la dimensión de educación; y el ingreso nacional bruto per cápita como medida de las oportunidades para acceder a bienes para tener un nivel de vida digno.

A partir del Informe Mundial sobre Desarrollo Humano 2014 se introdujeron modificaciones a los indicadores, los referentes internacionales y la forma de cálculo del IDH. La construcción del (IDHp) se hizo en base a esa metodología, pero adecuándola a las características y disponibilidad de información de los sistemas y registros administrativos nacionales. Como resultado se sustituyeron los indicadores que se utilizan para evaluar las diferentes dimensiones y se ajustaron los referentes internacionales de acuerdo con esas informaciones.

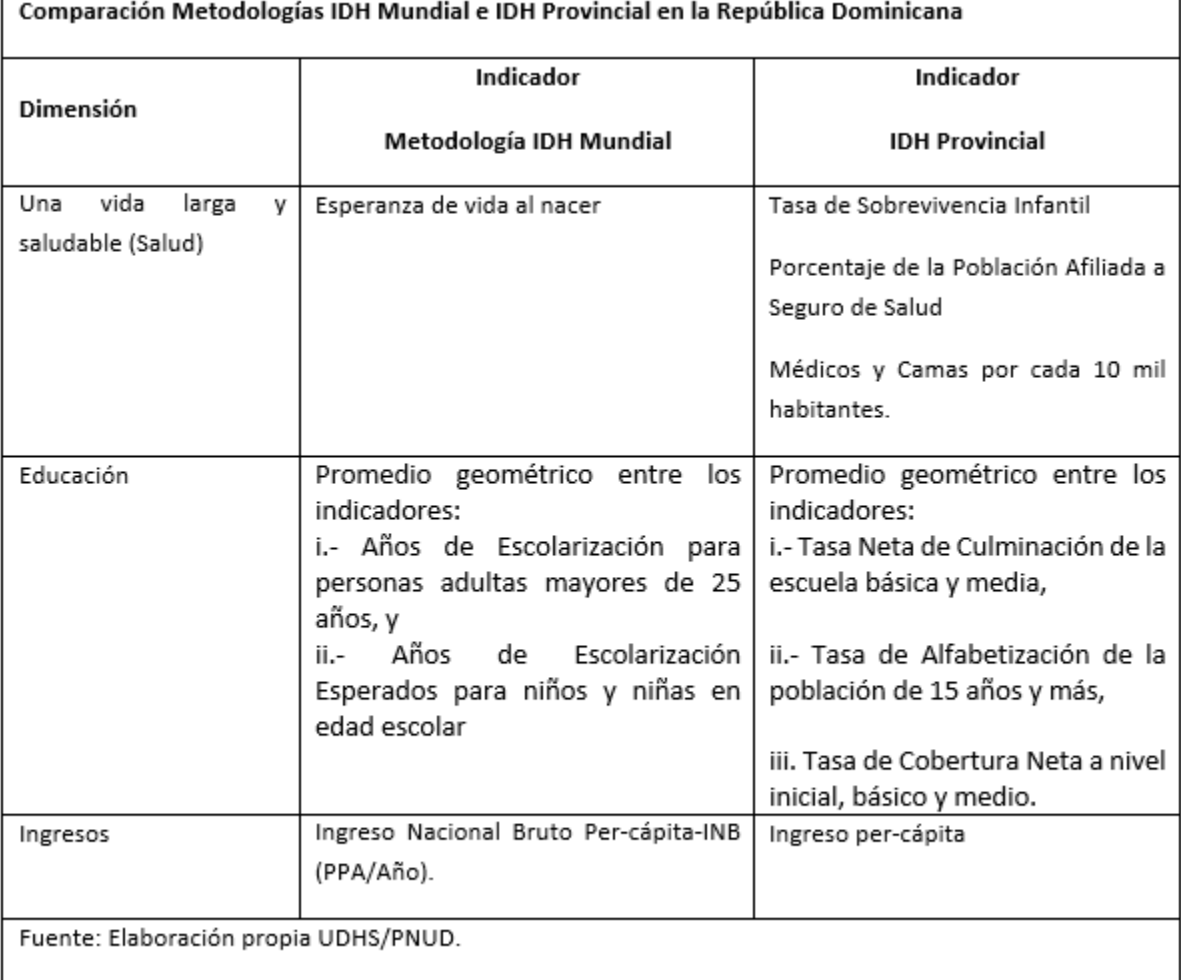

### **Metodología de Cálculo de los Índices**

### **Cálculo del IDHp**

El IDHp es el promedio geométrico de los índices calculados para las tres dimensiones: salud, educación e ingresos.

### • **Índice de Salud**

El índice de Salud es el resultado de la combinación de tres indicadores: Índice de Mortalidad Infantil, Índice de Aseguramiento e Índice de Recursos de Salud.

Con los datos de Mortalidad Infantil provenientes de la serie de Indicadores Básicos de Salud 2010-2014 del Ministerio de Salud y la OMS se calcula la Tasa de Sobrevivencia Infantil (TSI) tanto para las provincias como las regiones:

# $TSI = 1000 - Tasa de Mortalidad Infantil$

A continuación se procede a normalizar este indicador con los valores máximos y mínimos internacionales de la serie de Mortalidad Infantil correspondiente al período 2004-2013 de la Organización Mundial de la Salud (OMS). Con estos datos podemos, entonces, calcular el Índice de Mortalidad Infantil (IM):

$$
IM = \frac{Valor \text{ } real - Valor \text{ } mínimo}{Valor \text{ } máximo - Valor \text{ } mínimo}
$$

Para calcular el Índice de Aseguramiento (IA) se escoge la Proporción de la Población Afiliada a Seguro de Salud según las cifras oficales de la Superintendencia de Salud y Riesgos Laborales. El valor mínimo para normalizar este indicador se fijó en 0 (Las sociedades humanas pueden sobrevivir, aun precariamente, sin seguro de salud) y el valor máximo en 1 (La aspiración de toda sociedad debe ser alcanzar la universalidad del seguro de salud). Con estos datos ya podemos obtener el Índice de Aseguramiento:

$$
IA = \frac{Valor \text{ real} - Valor \text{ mínimo}}{Valor \text{ máximo} - Valor \text{ mínimo}}
$$

El Índice de Recursos de Salud (IR) se calcula normalizando el Promedio de Recursos de Salud (Médicos y Camas por cada 10 mil habitantes suministrados por los Indicadores Básicos de Salud, Ministerio de Salud-OMS) a través de la serie internacional de Médicos y Camas disponibles por 10,000 habitantes (OMS) 2004- 2014 de la cual se extrajeron los valores máximos y mínimos:

$$
IR = \frac{Valor real - Valor mínimo}{Valor máximo - Valor mínimo}
$$

Finalmente se calcula el Índice de Salud:

$$
Indice de Salud = (0.2 * IM) + (0.4 * IA) + (0.4 * IR)
$$

## • **Índice de Educación**

Para la dimensión de educación estimamos tres indicadores: Índice de Culminación (IC), Índice de Alfabetización (IA) e Índice de Cobertura Neta (ICN).

*Índice de Culminación:*

A nivel provincial y regional se calcula la media geométrica de las Tasas Netas de Culminación del nivel básico y medio. Después obtenemos el valor máximo y mínimo de la serie internacional de éste indicador (Indicadores de Desarrollo Mundial 2010-2014, Banco Mundial), con los cuales podemos calcular el Índice de Culminación:

$$
IC = \frac{Valor real - Valor mínimo}{Valor máximo - Valor mínimo}
$$

### *Índice de Alfabetización:*

Se obtiene el valor mínimo de la distribución del porcentaje de personas alfabetizadas de 15 años o más de la serie internacional proveniente de los Indicadores de Desarrollo Mundial en el periodo 2004-2014. El valor máximo se asume en 100% de la población alfabetizada (erradicación del analfabetismo) y se calcula el Índice de Alfabetización según la fórmula:

$$
IA = \frac{Valor \text{ real} - Valor \text{ mínimo}}{Valor \text{ máximo} - Valor \text{ mínimo}}
$$

# *Índice de Cobertura Neta:*

Se obtiene la media geométrica de las Tasas Netas de Cobertura de los niveles inicial, básica y medio a nivel provincial y regional. Con los valores máximo y mínimo de la distribución de la serie Indicadores de Desarrollo Mundial (1994-2014) se aplica la siguiente fórmula:

$$
ICN = \frac{Valor real - Valor mínimo}{Valor máximo - Valor mínimo}
$$

Obtenidos estos tres índices, se calcula la media geométrica:

# **Media geométrica** =  $\sqrt[3]{IC \cdot IA \cdot IC}$

Se asume que el valor mínimo de la distribución de la media geométrica calculada es 0 y el máximo 1. Finalmente se calcula el Índice de Educación:

**Indice de Educación** =  $\frac{Value}{Value}$   $\frac{Value}{Value}$   $\frac{Value}{Value$ 

# • **Índice de Ingreso**

A partir del estimado de ingreso per cápita obtenido de la ENFT, dicho valor fue ajustado a la paridad del poder de compra según los valores calculados por el International Comparison Program (ICP) del Banco Mundial.

Tras obtener los valores máximo y mínimo de la distribución del Ingreso per cápita (el valor mínimo corresponde al monto de la Tarjeta Comer es Primero a 2005 y el máximo al ingreso mínimo necesario para salir de la vulnerabilidad según la metodología del Banco Mundial-CEDLAS), se aplicó la fórmula estándar para las dimensiones del IDH aplicando el logaritmo natural a sus componentes.

Dado que cada índice es una aproximación a las capacidades en la dimensión correspondiente, es probable que la función de transformación del ingreso en capacidades sea cóncava (Anand y Sen, 2000). Por lo tanto, en el caso de los ingresos, se usa el logaritmo natural de los valores reales mínimos y máximos (PNUD 2013).

$$
Indice de Ingreso = \frac{\ln(Valor real) - \ln(Valor minimo)}{\ln(Valor m\'aximo) - \ln(Valor minimo)}
$$

### • **Fuentes de datos consultadas**

En la construcción del IDHp, la obtención de las variables e indicadores que han sido propuestos por el PNUD a nivel mundial estuvo limitada por la disponibilidad de datos estadísticos para las diferentes demarcaciones geográficas a nivel nacional. En este proceso, se realizó una selección de indicadores alternativos y se elaboraron estimaciones para aproximar la medición de las tres dimensiones que incluye el IDHp, y que permitieran hacer una estimación relativamente actualizada.

Para la obtención de estadísticas a nivel provincial y regional fue utilizada la Encuesta Nacional de Fuerza de Trabajo (ENFT) elaborada por el Banco Central de la República Dominicana. Esta encuesta semestral ha mantenido un diseño muestral estable en el tiempo, recolectando a nivel nacional los datos para la elaboración de los principales indicadores del mercado de trabajo, investigando los ingresos con exhaustividad. Debido a que la ENFT tiene representatividad nacional y regional, fue necesario hacer una consolidación de las informaciones del período 2010-2016, uniendo 7 encuestas $[1]$ , con el fin de elaborar los indicadores provinciales para aproximar la medición de la dimensión del nivel de vida digno. Asimismo, se utilizaron los datos oficiales del Ministerio de Salud (Indicadores Básicos de Salud 2010-2014) y del Ministerio de Educación (Tasa Neta de Culminación, Tasa Neta de Cobertura).

### • **Dimensión de Salud y sus indicadores**

Para medir los avances en el componente de salud, el IDH mundial utiliza el indicador de esperanza de vida al nacer, el cual se construye a partir de tablas de mortalidad cuya fuente son las estimaciones realizadas en

base a los registros administrativos de los Ministerios de Salud. A nivel provincial este indicador no está disponible en el Ministerio de Salud ni en la Oficina Nacional de Estadística. Como alternativa, se utilizaron la tasa de sobrevivencia infantil (estimada a partir de la tasa de mortalidad infantil), el porcentaje de la población asegurada y el promedio de recursos de salud por cada 10 mil habitantes.

### • **Dimensión de Educación y sus indicadores**

El componente de educación del IDH mundial expresa los logros educacionales en la población, utilizando el nivel de escolaridad esperado y los años de escolaridad promedio para personas mayores de 25 años. Aunque el sistema de estadísticas educativas ha sufrido importantes avances en el desarrollo de sistemas informáticos para capturar los principales indicadores desde la misma escuela, no se provee todavía información consistente y periódica que permita desagregar las estadísticas específicas requeridas para el cálculo del IDH para las provincias del país.

Para abordar esta dimensión se optó por utilizar indicadores que eran utilizados en la metodología de cálculo del IDH anterior al 2010, complementándola con otros indicadores para evidenciar los problemas principales del sistema educativo nacional. Los indicadores seleccionados fueron: i) la tasa de alfabetización para la población de 15 años y más, según los datos de las Encuestas Nacionales de Fuerza de Trabajo 2010-2016; ii) la tasa de cobertura neta en la escuela básica y media, y iii) la tasa neta de culminación de estudios para el sistema educativo, ambos de los boletines del Ministerio de Educación.

### • **Dimensión de Ingresos y sus indicadores**

La estimación del componente de estándar de vida digno, en el Informe de Desarrollo Humano mundial, parte de la variable Ingreso Nacional Bruto per-cápita, en términos de la paridad del poder adquisitivo (PPA). En el país, el Sistema de Cuentas Nacionales no dispone de datos de Ingreso Nacional Bruto con desagregación territorial, por lo que se utilizó el ingreso per-cápita que en promedio es percibido por los miembros del hogar, como medida sintética que aproxima el bienestar. Esta variable fue obtenida a partir del procesamiento de la Encuesta Nacional de Fuerza de Trabajo, que integra de forma amplia los componentes fundamentales del ingreso del trabajo asalariado, del trabajado independiente y de la producción agropecuaria.

Para la construcción del agregado de ingresos percibidos por los hogares, se realizó una agregación de los ingresos por trabajo y los no laborales para el período 2010-2014, aplicando los cálculos en todos los años de la Encuesta.

Se calculó el ingreso disponible per-cápita por miembro del hogar como promedio anual, realizando las siguientes operaciones:

i.- Se agregaron todos los componentes de ingresos del trabajo asalariado y del trabajo independiente, y los beneficios extra-salariales.

ii.-Se sumaron las transferencias monetarias y en especie recibidas por el hogar, más el valor imputado del alquiler de las viviendas propias, obteniéndose el ingreso disponible total del hogar.

iii.- Para la obtención del indicador final, el ingreso disponible por hogar se expandió al período anual, y luego se dividió entre el número de miembros del hogar, para tener el ingreso per-cápita por persona del hogar.

### **Cálculo del IDGp**

El Índice de Desigualdad de Género (IDG) refleja las desventajas de la mujer en tres dimensiones: salud reproductiva, empoderamiento y mercado de trabajo. El índice muestra la pérdida en desarrollo humano potencial debido a la desigualdad comparando los logros de mujeres y hombres en dichas dimensiones. Varía entre cero, cuando a las mujeres les va tan bien como a los hombres, y 1, cuando uno de los géneros muestra el peor desempeño posible en todas las dimensiones que se miden. (PNUD, 2013)

Se calcula usando la medida de desigualdad sensible a las asociaciones sugerida por Seth (2009). El índice se basa en la media general de las medias generales de diferentes órdenes: la primera agregación se hace con la media geométrica de las dimensiones; estas medias, calculadas en forma separada para mujeres y hombres, luego se agregan usando una media armónica para ambos géneros. (PNUD, 2013)

Los datos que sirvieron de base para el cálculo fueron:

- Salud Reproductiva: Tasa de Mortalidad Materna y Tasa Específica de Fertilidad de Mujeres entre 15 y 19 años.
- Empoderamiento: Porcentaje de hombres y mujeres en posiciones congresuales y municipales; Porcentaje de la población con 25 años o más con al menos educación secundaria.
- Mercado de trabajo: Tasa Global de Participación Laboral de hombres y mujeres.

Para el caso de la dimensión de Salud, se utilizó la Mortalidad Materna y la Tasa Específica de Fecundidad en adolescentes. En esta dimensión, a diferencia de las otras dos dimensiones, los indicadores de salud reproductiva corresponden solo a las mujeres, ya que no hay indicadores equivalentes para los hombres. En este caso, se utilizan estos indicadores para analizar qué desventajas enfrentan las mujeres para poder lograr vivir una vida sana, al compararlos con los valores socialmente óptimos, como serían la ausencia de fallecimiento en el parto y ausencia de adolescentes embarazadas

La Mortalidad Materna por cada 100,000 nacidos vivos se obtuvo de la publicación *Indicadores básicos de salud 2011* del Ministerio de Salud y la Dirección General de Epidemiología. Este indicador mide la cantidad de mujeres que mueren durante el embarazo y el parto por cada 100,000 nacidos vivos.

La Tasa Específica de Fertilidad en adolescentes (TEFa) es la cantidad de niños nacidos vivos, en un período de 12 meses previos a un año de referencia, por cada 1000 mujeres de entre 15 y 19 años de edad. Los insumos para el cálculo de la TEFa son los nacimientos registrados para las madres entre 15 y 19 años, y la población proyectada de mujeres entre 15-19 años. Su fórmula es:

 $TEFa = \frac{Nacimientos \; madres \; entre \; 15 \; y \; 19 \; a\|os}{Cantidad \; de \; mujeres \; entre \; 15 \; y \; 19 \; a\|os} * 1000$ 

En el caso de la dimensión de Empoderamiento, la cantidad de cargos electivos en el Congreso Nacional fueron obtenidos directamente de los listados de senadores, diputados y diputadas que publica esa Institución. En el caso de los cargos municipales, se obtuvieron las informaciones por sexo de los representantes locales de los registros de la Oficina Nacional de Estadística.

Para la dimensión del Mercado de Trabajo, se utilizó la Tasa Global de Participación (TGP), definido como el cociente entre la Población Económicamente Activa (PEA) y la Población en Edad de Trabajar (PET) de acuerdo a datos de la Encuesta Nacional de Fuerza de Trabajo (ENFT) del Banco Central de la República Dominicana.

$$
TGP = \frac{PEA}{PET} * 100
$$

Para calcular este indicador se utilizó la distribución provincial y regional por sexo de la PET y la PEA provista por la Encuesta Nacional de Fuerza de Trabajo de 2010 del Banco Central de la República Dominicana.

- *Cálculo de los Índices por Dimensiones*
- *Índice de Salud Reproductiva*: Se agregan los indicadores de ambos géneros:

$$
Salud = \left[ \left( \sqrt[2]{\left( \frac{10}{TMM} \right) \times \left( \frac{1}{TEFa} \right)} \right) + 1 \right] / 2
$$

donde,

*TMM= Tasa de Mortalidad Materna*

*TEFa= Tasa de Fertilidad de Adolescentes*

Se utiliza 1 para los hombres, ya que no hay indicadores de salud reproductiva equivalentes a TMM

• *Índice de Empoderamiento*: Se agregan los indicadores y se promedian los resultados de hombres y mujeres

$$
Empoderamiento = \left( \left( \sqrt[2]{PRm \times SEM} \right) + \left( \sqrt[2]{PRh \times SEh} \right) \right) / 2
$$

donde,

*PRm =Participación Congresual y Municipal de las mujeres*

*SEm=Porcentaje de la población femenina de 25 años o más con al menos educación secundaria*

*PRh =Participación Congresual y Municipal de los hombres*

*SEh=Porcentaje de la población masculina de 25 años o más con al menos educación secundaria*

• *Índice de Mercado de Trabajo*: se agregan los indicadores para las mujeres y los hombres

Participación Laboral =  $(TGPm + TGPh)/2$ 

donde,

*TGPm=Tasa Global de participación laboral de las mujeres TGPh= Tasa Global de participación laboral de los hombres*

El siguiente paso consistió en calcular un Índice Parcial para las Mujeres:

$$
G_m = \sqrt[3]{\left(\frac{1}{TMM} * \frac{1}{TEFa}\right)^{\frac{1}{2}} * (PRm \times SEM)^{\frac{1}{2}} * TGPm}
$$

Asimismo se obtuvo la agregación del Índice Parcial para los hombres:

$$
G_h = \sqrt[3]{(1 * (PRh \times SEh)^{1/2} * TGPh)}
$$

El resultado para hombres y mujeres se agrega luego utilizando una media armónica creando un índice de género igualmente distribuido.

$$
Media Armónica (G_m, G_h) = \left[\frac{(Gm^{-1} + Gh^{-1})}{2}\right]^{-1}
$$

donde,

*Gm= Índice Parcial para las Mujeres*

*Gh= Índice Parcial para los hombres*

Posteriormente se calcula el promedio de los índices para cada dimensión:

Media Geométrica 
$$
(G_m, G_h) = \sqrt[3]{Salud * Empoderamiento * LFPR}
$$

Finalmente el Índice de Desigualdad de Género se calcula como la diferencia entre la referencia estándar y el índice de género igualmente distribuido:

$$
IDG = 1 - \frac{Media Armónica}{Media Geométrica}
$$

[\[1\]](http://mapa.pnud.org.do/index#_ftnref1) Esta metodología sigue la metodología propuesta por el Ministerio de Economía, Planificación y Desarrollo en sus análisis sobre la pobreza (Ver MEPYD 2011).

[\[2\]P](http://mapa.pnud.org.do/index#_ftnref2)ara un detalle de la metodología del cálculo del coeficiente de desigualdad de Atkinson, ver Notas Técnicas Informe sobre Desarrollo Humano 2015 y http://hdr.undp.org/sites/default/files/hdr2015\_technical\_notes.pdf